build-QtGui-Desktop\_Qt\_5\_8\_0\_MSVC2015\_32bit-Debug

- obj files for Win32
- Ot generated UI files for basic settings

QtGui

- source code
- cascade classifier and CNN models

Win32

- generated executable file
- please note that without correct environment settings, this exe file cannot be excuted directly.

**MSVS Properties Settings** 

• properties settings for MS Visual Studio. It also can be used for setting environment to run the executable file directly.

CNN.sln

• solution file for Visual Studio 2015

CNN.VC.db

• The old IntelliSense database used SQL Server Compact as backing store

Screen shot:

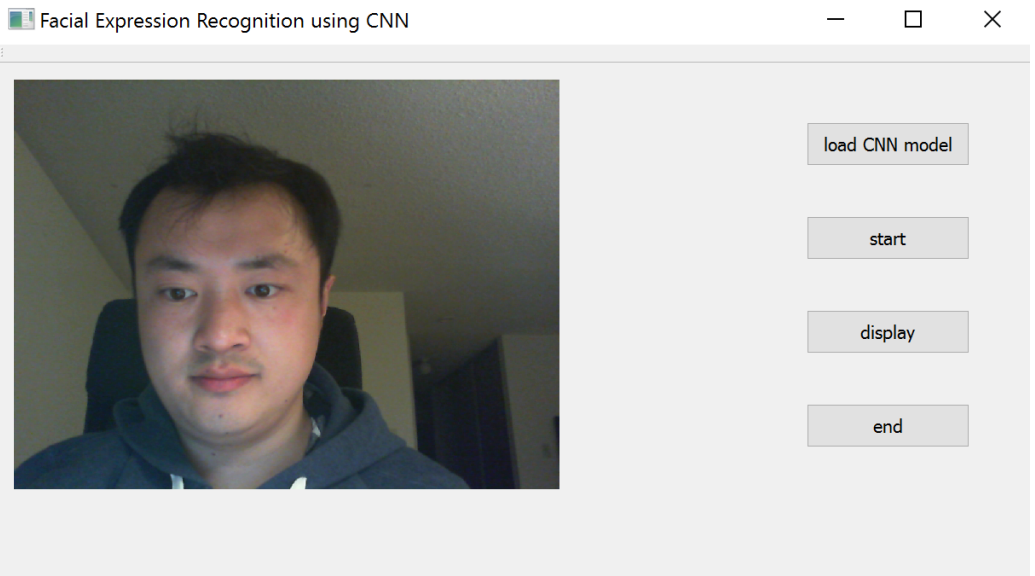

neutral: 0.847118 anger: 0.000796077 disgust: 0.0448652 fear: 0.087539 happy: 0.000190844 sadness: 0.00535548 surprise: 0.0141351